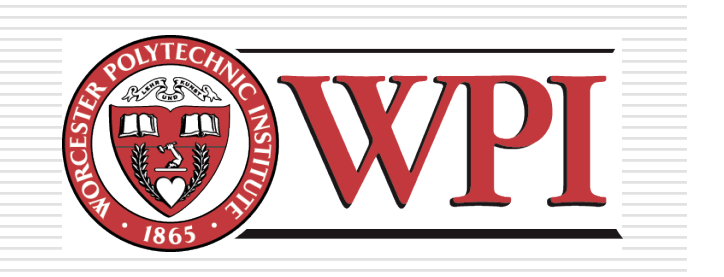

### CS-525V: Building Effective Virtual Worlds Selection & Manipulation

#### Robert W. Lindeman

Worcester Polytechnic Institute Department of Computer Science gogo@wpi.edu

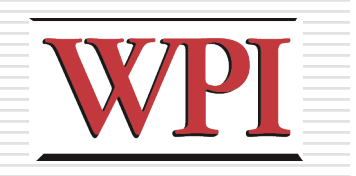

### Overview

#### □ How do we choose objects?

- Selecting single objects
- **Disambiguation**
- Selecting groups of objects
- **Releasing objects**

**□How do we change objects?** ■ Choosing among object properties **Natural mappings of actions to changes** 

**Arbitrary mappings** 

R.W. Lindeman - WPI Dept. of Computer Science 2

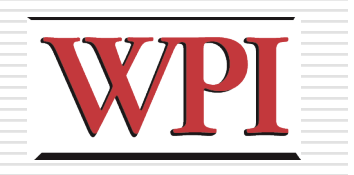

# Object Selection

- $\Box$  In the real world, we select by
	- Touching/grabbing
	- **Pointing** 
		- □ With finger: direct
		- **□** With pointer: extended
		- **D** With mouse: indirect
	- **Noice**
	- **Device** 
		- □ Car radio
	- **Other ways** 
		- □ Context?
		- □ Eye gaze?

R.W. Lindeman - WPI Dept. of Computer Science 33

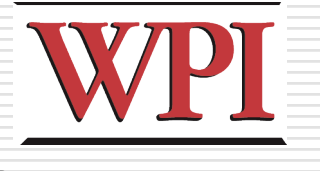

### Selection-Task Decomposition

### **□**Indicate

- Denote which object we intend to select
- Can be open-loop or closed-loop task
- **□ Confirm N**Verbal
	- **Dwell**
	- **Click**

R.W. Lindeman - WPI Dept. of Computer Science

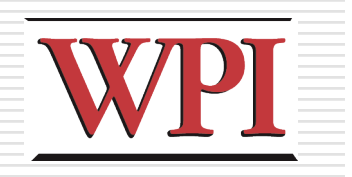

## Selection in VR

### $\Box$ Indication

- **Avatar-hand movement**
- **Device movement**
- **Notal "beam" for closed-loop feedback**
- **Selection from a list**

### **D**Confirmation

- **Click**
- **Dwell**
- **N**Verbal

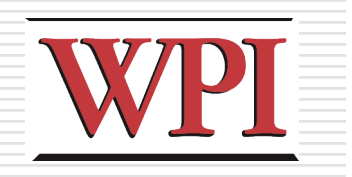

# Reaching Objects

#### $\Box$  Need to be able to indicate at a distance

- Go-go techniques
- **Two-handed pointing**
- **Norlds-in-Miniature (WIM) techniques**
- **Flashlight**
- Voodoo dolls

### **□Image-plane techniques**

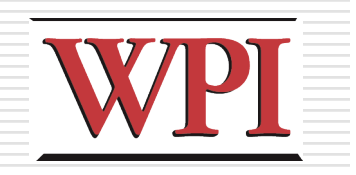

## Manipulation

#### □ Typical tasks

- **Re**)Position
- **Rotate**
- **Property modification**

#### □ Approaches

- **NIM**
- **3D** widgets
	- $\Box$  Virtual sphere for rotations
	- □ Jack for scaling
- **Non-isomorphic position/rotation**
- **B** Skewers
- **2D** widgets

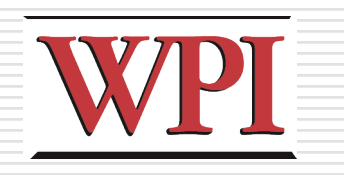

## Design Guidelines

- $\Box$  Use existing techniques unless a large amount of benefit might be derived from designing a new, application-specific technique
- □ Use task analysis when choosing a 3D manipulation technique
- $\Box$  Match the interaction technique with the device
- $\Box$  Use techniques that can help reduce clutching
- □ Non-isomorphic techniques are more useful and intuitive

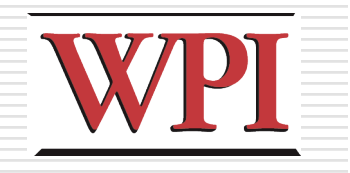

# Design Guidelines (cont.)

- $\Box$  Use pointing techniques for selection, and virtual hand techniques for manipulation
- □ Use grasp-sensitive object selection
- $\Box$  Constrain degrees of freedom when possible
- $\Box$  There is no, single best interaction technique
- **□ Test, test, test!**

[Bowman, Kruijff, LaViola, Poupyrev, *3D User Interfaces*, 2005]

R.W. Lindeman - WPI Dept. of Computer Science extended the state of the 9